**CS162Operating Systems and Systems Programming Lecture 23**

# **Network Communication Abstractions / Remote Procedure Call**

**November 21, 2007 Prof. John Kubiatowicz http://inst.eecs.berkeley.edu/~cs162**

# **Review: Reliable Networking**

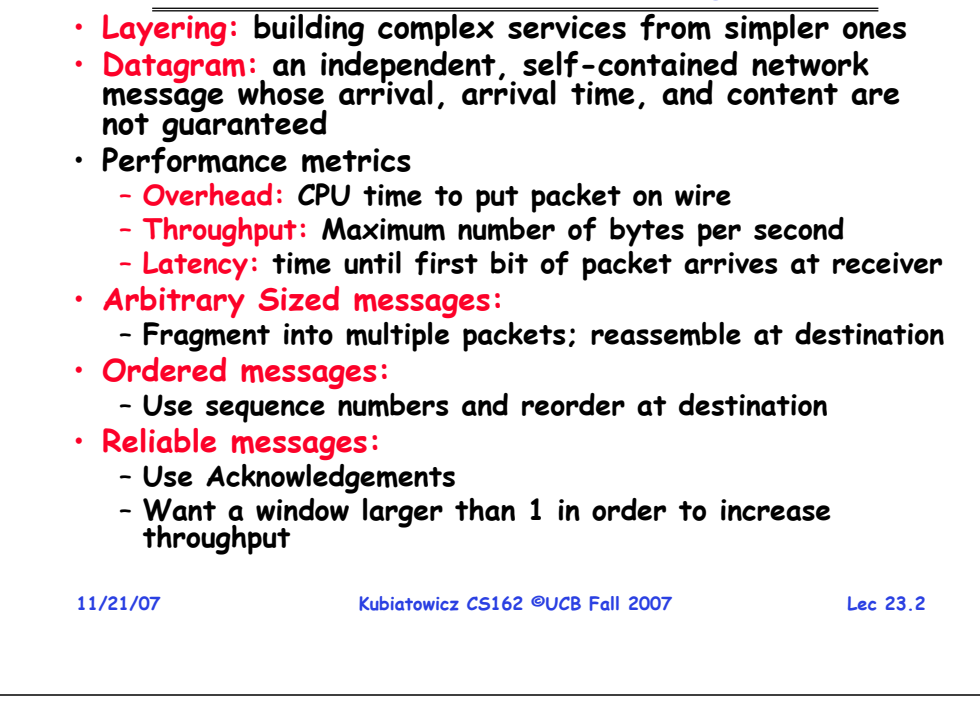

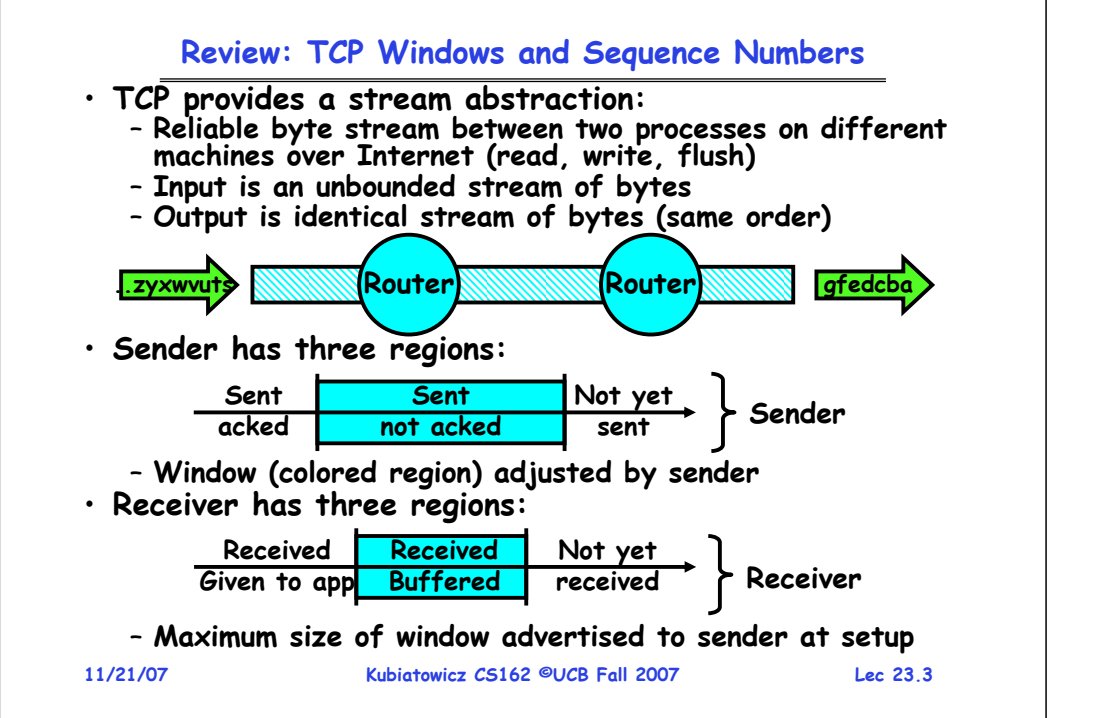

# **Goals for Today**

- **Finish discussion of TCP**
- **Messages**
	- **Send/receive**
	- **One vs. two-way communication**
- **Distributed Decision Making**
	- **Two-phase commit/Byzantine Commit**
- **Remote Procedure Call**

**11/21/07 Kubiatowicz CS162 ©UCB Fall 2007 Lec 23.4Note: Some slides and/or pictures in the following are** adapted from slides ©2005 Silberschatz, Galvin, and Gagne. **Many slides generated from my lecture notes by Kubiatowicz.**

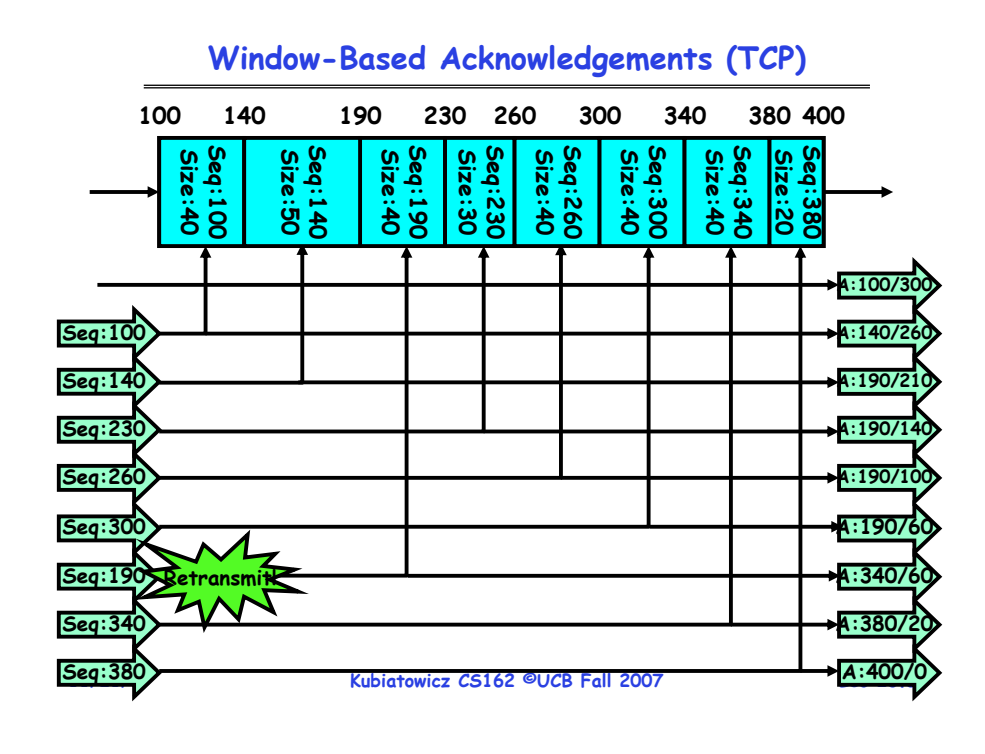

# **Congestion Avoidance**

• **Congestion**

– **How long should timeout be for re-sending messages?**

- » **Too long** <sup>→</sup>**wastes time if message lost**
- » **Too short** <sup>→</sup>**retransmit even though ack will arrive shortly**
- **Stability problem: more congestion**  ⇒ **ack is delayed**  ⇒ **unnecessary timeout**  ⇒ **more traffic**  ⇒ **more congestion** » **Closely related to window size at sender: too big means putting too much data into network**
- 
- **How does the sender's window size get chosen?** – **Must be less than receiver's advertised buffer size**
	-
	- **Try to match the rate of sending packets with the rate that the slowest link can accommodate**
	- **Sender uses an adaptive algorithm to decide size of N** » **Goal: fill network between sender and receiver**
		- » **Basic technique: slowly increase size of window until acknowledgements start being delayed/lost**
- **TCP solution: "slow start" (start sending slowly)**
	- **If no timeout, slowly increase window size (throughput) by 1 for each ack received**
	- **Timeout**  ⇒ **congestion, so cut window size in half**

**11/21/07 Kubiatowicz CS162 ©UCB Fall 2007 Lec 23.7**– **"Additive Increase, Multiplicative Decrease" 11/21/07**

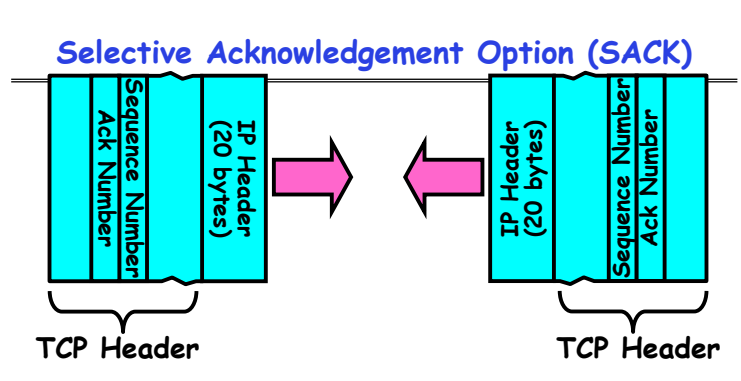

- **Vanilla TCP Acknowledgement**
	- **Every message encodes Sequence number and Ack**
	- **Can include data for forward stream and/or ack for reverse stream**
- **Selective Acknowledgement**
	- Acknowledgement information includes not just one number, but rather ranges of received packets
- **11/21/07 Kubiatowicz CS162 ©UCB Fall 2007 Lec 23.6**– **Must be specially negotiated at beginning of TCP setup** » **Not widely in use (although in Windows since Windows 98)**

# **Sequence-Number Initialization**

- **How do you choose an initial sequence number?**
	- **When machine boots, ok to start with sequence #0?**
		- » **No: could send two messages with same sequence #!**
		- » Receiver might end up discarding valid packets, or duplicate **Receiver might end up discarding valid packets, or duplicate ack from original transmission might hide lost packet**
	- **Also, if it is possible to predict sequence numbers, might be possible for attacker to hijack TCP connection**
- **Some ways of choosing an initial sequence number:**
	- **Time to live: each packet has a deadline.**
		- » **If not delivered in X seconds, then is dropped**
		- » **Thus, can re-use sequence numbers if wait for all packets in flight to be delivered or to expire**
	- **Epoch #: uniquely identifies which set of sequence numbers are currently being used**
		- » **Epoch # stored on disk, Put in every message**
		- » **Epoch # incremented on crash and/or when run out of sequence #**
	- **Pseudo-random increment to previous sequence number**

 **Kubiatowicz CS162 ©UCB Fall 2007**» **Used by several protocol implementations**

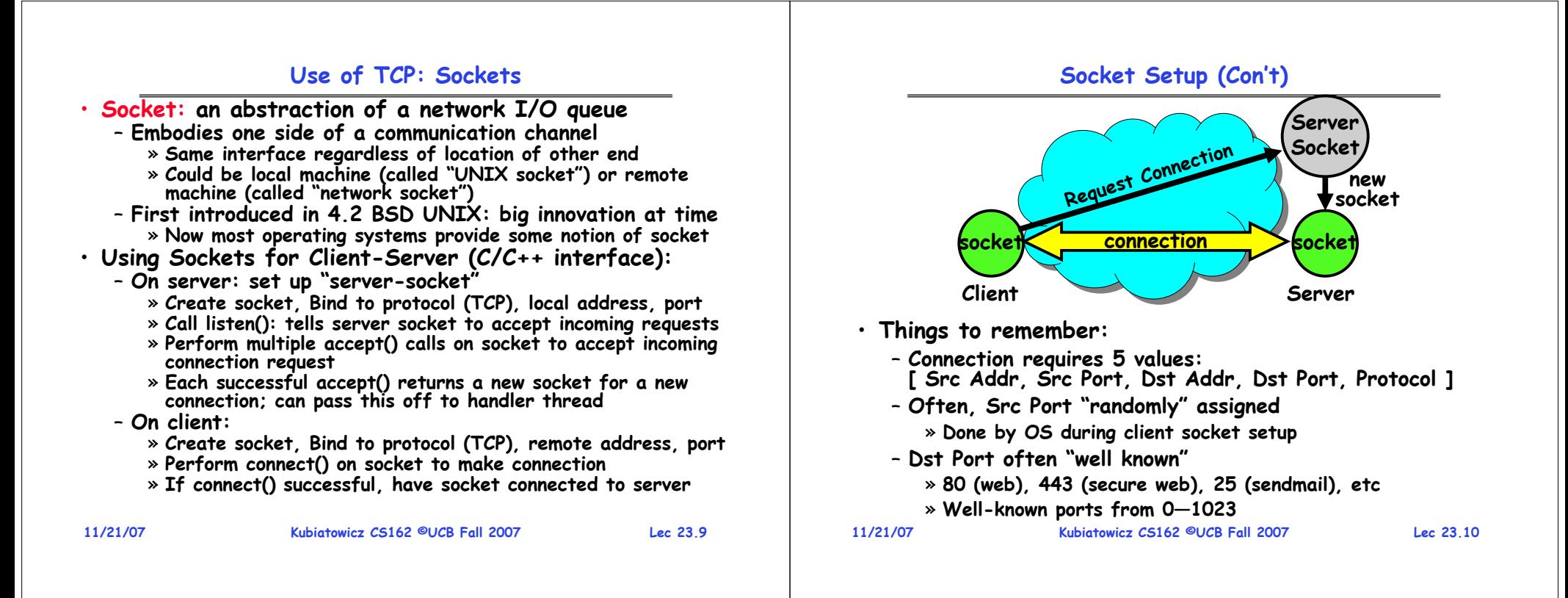

# **Socket Example (Java)**

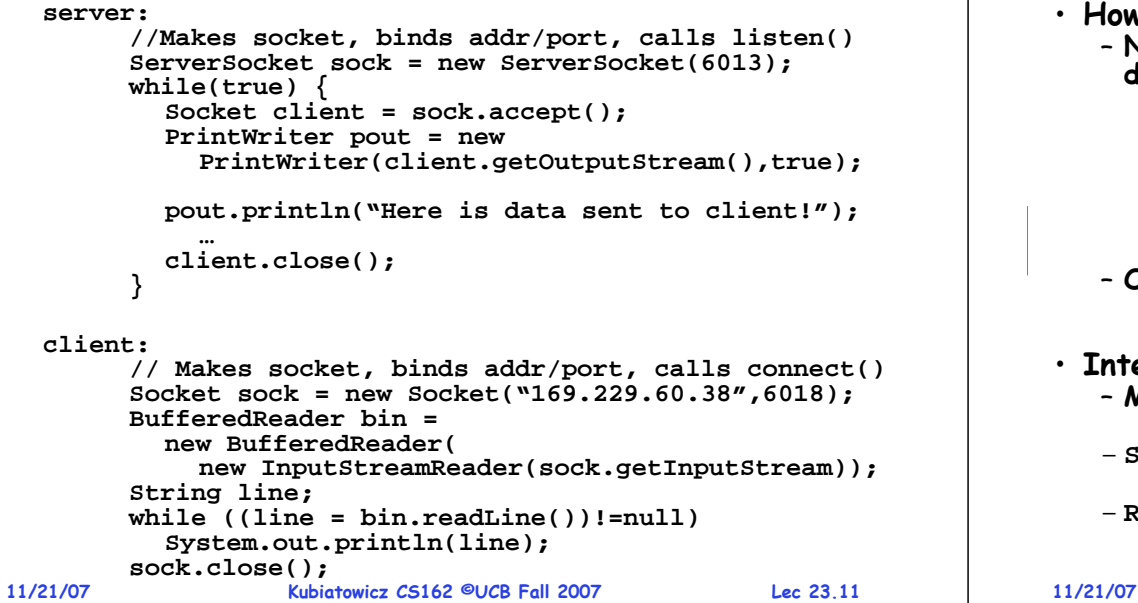

## **Distributed Applications**

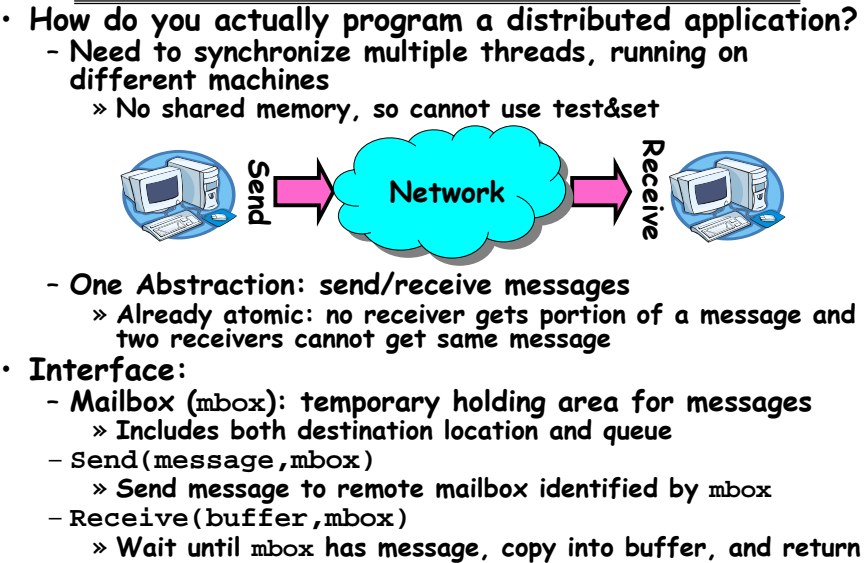

**Kubiatowicz CS162 ©UCB Fall 2007**

» **If threads sleeping on this mbox, wake up one of them**

**Lec 23.12**

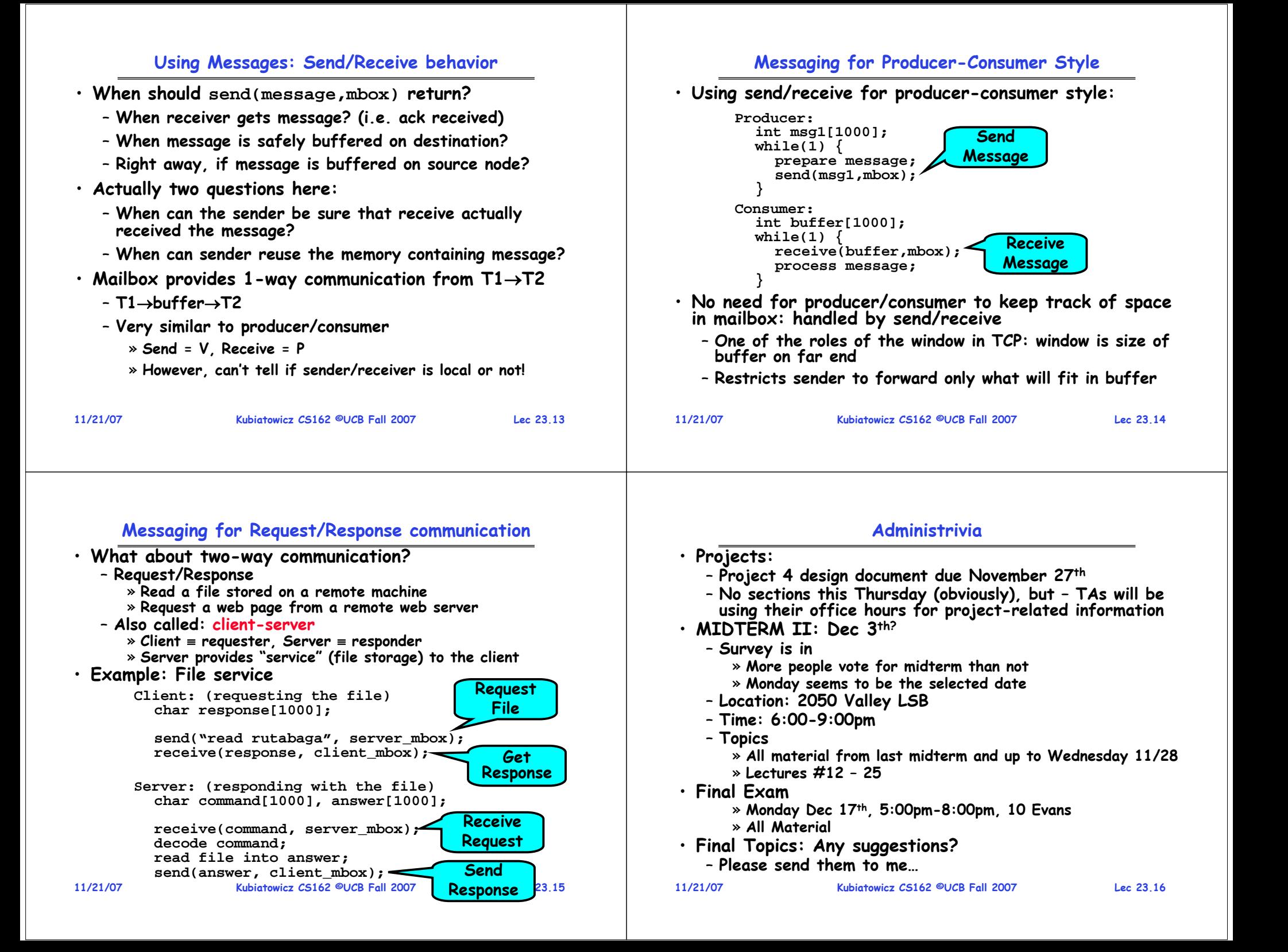

# **General's Paradox**

## • **General's paradox:**

- **Constraints of problem:** 
	- » **Two generals, on separate mountains**
	- » **Can only communicate via messengers**
	- » **Messengers can be captured**
- **Problem: need to coordinate attack**
	- » **If they attack at different times, they all die**
	- » **If they attack at same time, they win**
- **Named after Custer, who died at Little Big Horn because he arrived a couple of days too early**
- $\cdot$  Can messages over an unreliable network be used to guarantee two entities do something simultaneously?
	- **Remarkably, "no", even if all messages get through**

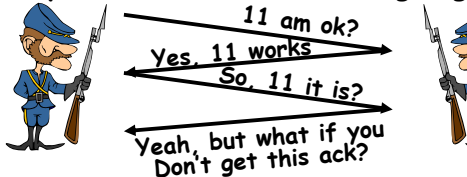

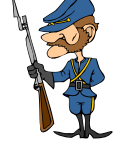

**11/21/07 Kubiatowicz CS162 ©UCB Fall 2007 Lec 23.17**– **No way to be sure last message gets through!**

- **Two-Phase Commit** · Since we can't solve the General's Paradox (i.e. simultaneous action), let's solve a related problem – **Distributed transaction: Two machines agree to do something, or not do it, atomically**  • **Two-Phase Commit protocol does this** – **Use a persistent, stable log on each machine to keep track of whether commit has happened** » **If a machine crashes, when it wakes up it first checks its log to recover state of world at time of crash** – **Prepare Phase:** » **The global coordinator requests that all participants will promise to commit or rollback the transaction** » **Participants record promise in log, then acknowledge** » **If anyone votes to abort, coordinator writes "Abort" in its log and tells everyone to abort; each records "Abort" in log** – **Commit Phase:** » **After all participants respond that they are prepared, then the coordinator writes "Commit"**
	- the coordinator writes "Commit" to its log
	- » **Then asks all nodes to commit; they respond with ack**
	- » **After receive acks, coordinator writes "Got Commit" to log** – **Log can be used to complete this process such that all machines either commit or don't commit**

**11/21/07**

**Kubiatowicz CS162 ©UCB Fall 2007**

**Lec 23.18**

# **Two phase commit example**

- **Simple Example: A** <sup>≡</sup>**WellsFargo Bank, B** <sup>≡</sup>**Bank of America** – **Phase 1: Prepare Phase**
	- » **A writes "Begin transaction" to log A**<sup>→</sup>**B: OK to transfer funds to me?**
	- » **Not enough funds:**
	- **B** <sup>→</sup>**A: transaction aborted; A writes "Abort" to log** » Enough funds:
	- **Enough funds: B: Write new account balance & promise to commit to log B**<sup>→</sup>**A: OK, I can commit**
	- **Phase 2: A can decide for both whether they will commit** » **A: write new account balance to log**
		- » **Write "Commit" to log**
		- » **Send message to B that commit occurred; wait for ack**
	- » **Write "Got Commit" to log**
- **What if B crashes at beginning?**
- **Wakes up, does nothing; A will timeout, abort and retry**
- **What if A crashes at beginning of phase 2?**
	- **Wakes up, sees that there is a transaction in progress; sends "Abort"**sends "Abort" to B
- **11/21/07 Kubiatowicz CS162 ©UCB Fall 2007message, it will say, "oh, ok, commit" 11/21/07 Lec 23.19** • **What if B crashes at beginning of phase 2?** – **B comes back up, looks at log; when A sends it "Commit"**

# **Distributed Decision Making Discussion**

- **Why is distributed decision making desirable?**
	- **Fault Tolerance!**
	- **A group of machines can come to a decision even if one or more of them fail during the process**
	- » **Simple failure mode called "failstop" (different modes later)** – **After decision made, result recorded in multiple places**
- **Undesirable feature of Two-Phase Commit: Blocking**
	- **One machine can be stalled until another site recovers:**
		- » **Site B writes "prepared to commit" record to its log, sends a "yes" vote to the coordinator (site A) and crashes** » **Site A crashes**
		- » Site B wakes up, check its log, and realizes that it has<br>voted "yes" on the update. It sends a message to site A<br>asking what happened. At this point, B cannot decide to<br>abort, because update may have committed
		- » **B is blocked until A comes back**
	- A blocked site holds resources (locks on updated items, pages pinned in memory, etc) until learns fate of update
- **Alternative: There are alternatives such as "Three Phase Commit" which don't have this blocking problem**
- **What happens if one or more of the nodes is malicious?**

 **Kubiatowicz CS162 ©UCB Fall 2007 Lec 23.20**– **Malicious: attempting to compromise the decision making**

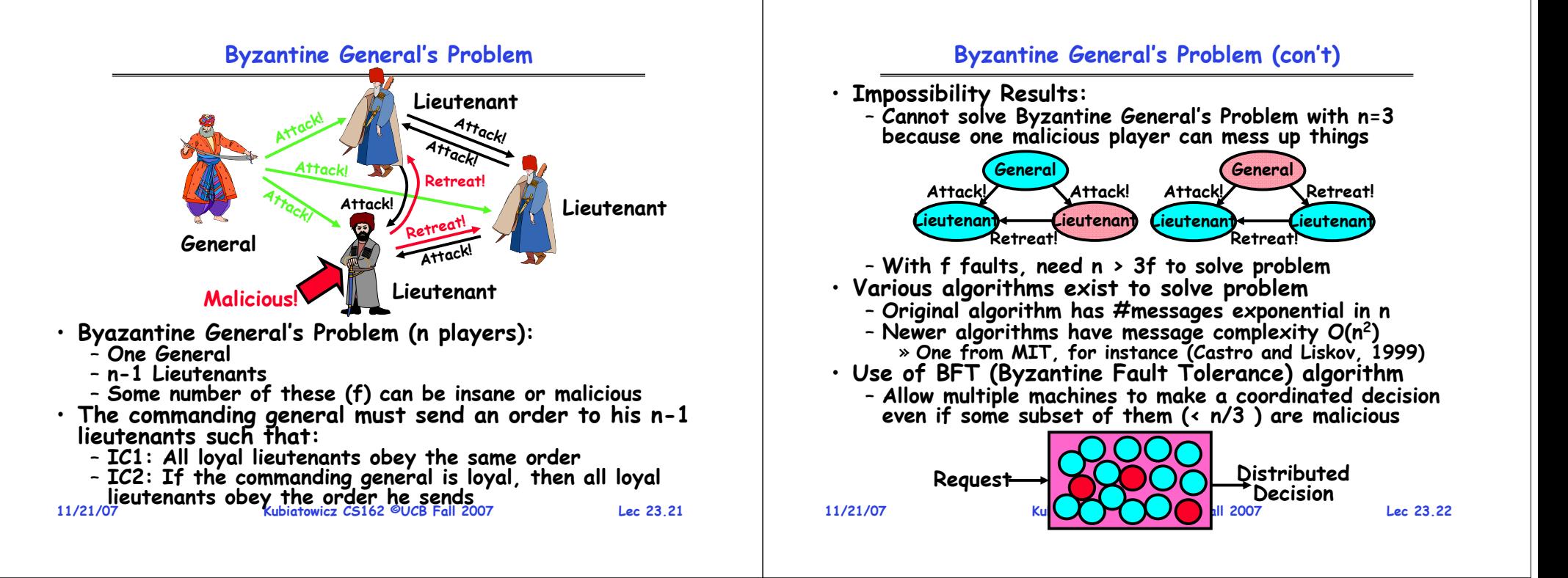

# **Remote Procedure Call**

- • **Raw messaging is a bit too low-level for programming**
	- **Must wrap up information into message at source**
	- **Must decide what to do with message at destination**
	- **May need to sit and wait for multiple messages to arrive**
- **Better option: Remote Procedure Call (RPC)**
	- **Calls a procedure on a remote machine**
	- **Client calls:** 
		- **remoteFileSystem**→**Read("rutabaga");**
	- **Translated automatically into call on server: fileSys** <sup>→</sup>**Read("rutabaga");**
- **Implementation:**
	- **Request-response message passing (under covers!)**
	- **"Stub" provides glue on client/server**
		- » **Client stub is responsible for "marshalling" arguments and "unmarshalling" the return values**
		- » **Server-side stub is responsible for "unmarshalling" arguments and "marshalling" the return values.**
- **Marshalling involves (depending on system)**
- **11/21/07 Kubiatowicz CS162 ©UCB Fall 2007 Lec 23.23**- Converting values to a canonical form, serializing **converting of a canonical formulation is considered by reference, etc.** 11/21/07<br>11/21/07

# **RPC Information Flow**

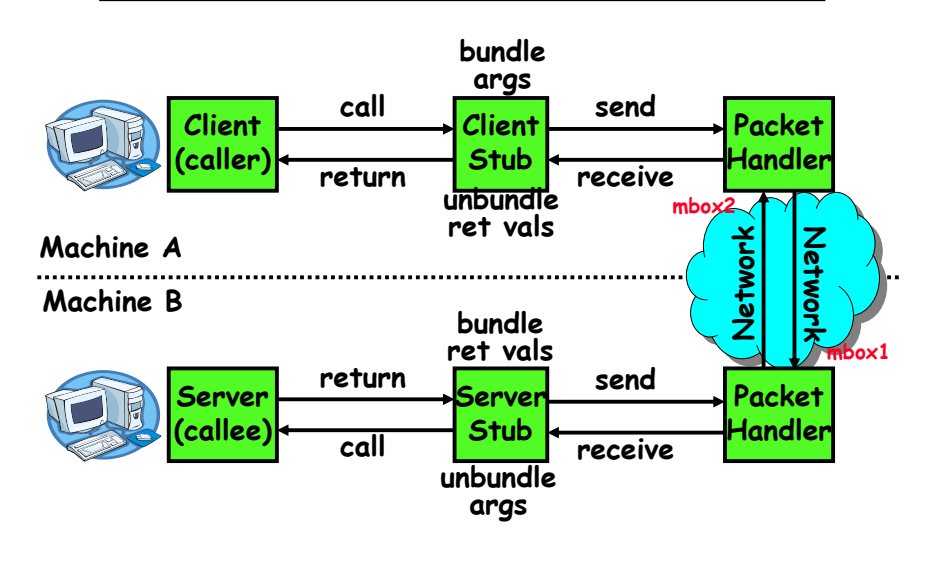

# **RPC Details**

- **Equivalence with regular procedure call**
	- **Parameters**<sup>⇔</sup> **Request Message**

– **Result**  ⇔ **Reply message**

- **Name of Procedure: Passed in request message**
- **Return Address: mbox2 (client return mail box)**
- **Stub generator: Compiler that generates stubs**
	- **Input: interface definitions in an "interface definition language (IDL)"**
		- » **Contains, among other things, types of arguments/return**
	- **Output: stub code in the appropriate source language**
		- » Code for client to pack message, send it off, wait for result, unpack result and return to caller
		- » **Code for server to unpack message, call procedure, pack results, send them off**
- **Cross-platform issues:**
	- **What if client/server machines are different architectures or in different languages?**
		- » **Convert everything to/from some canonical form**
		- » **Tag every item with an indication of how it is encoded (avoids unnecessary conversions).**

**11/21/07**

```
 Kubiatowicz CS162 ©UCB Fall 2007
```
# **RPC Details (continued)**

 **Kubiatowicz CS162 ©UCB Fall 2007**• **How does client know which mbox to send to?** – **Need to translate name of remote service into network endpoint (Remote machine, port, possibly other info)** – **Binding: the process of converting a user-visible name into a network endpoint** » **This is another word for "naming" at network level** » **Static: fixed at compile time** » **Dynamic: performed at runtime** • **Dynamic Binding** – **Most RPC systems use dynamic binding via name service** » **Name service provides dynmaic translation of service** →**mbox** – **Why dynamic binding?** » **Access control: check who is permitted to access service** » **Fail-over: If server fails, use a different one** • **What if there are multiple servers?** – **Could give flexibility at binding time** » **Choose unloaded server for each new client** – **Could provide same mbox (router level redirect)** » **Choose unloaded server for each new request** » **Only works if no state carried from one call to next** • **What if multiple clients?** – **Pass pointer to client-specific return mbox in request**

**11/21/07**

### **Lec 23.26**

# **Problems with RPC**

### • **Non-Atomic failures**

- **Different failure modes in distributed system than on a single machine**
- **Consider many different types of failures**
	- » **User-level bug causes address space to crash**
	- » **Machine failure, kernel bug causes all processes on same machine to fail**
	- » **Some machine is compromised by malicious party**
- **Before RPC: whole system would crash/die**
- **After RPC: One machine crashes/compromised while others keep working**
- **Can easily result in inconsistent view of the world**
	- » **Did my cached data get written back or not?**
	- » **Did server do what I requested or not?**
- **Answer? Distributed transactions/Byzantine Commit**
- **Performance**
	- **Cost of Procedure call « same-machine RPC « network RPC**
	- **Means programmers must be aware that RPC is not free**  » **Caching can help, but may make failure handling complex**

#### **11/21/07**

### **Lec 23.27**

**Lec 23.25**

# **Cross-Domain Communication/Location Transparency**

- **How do address spaces communicate with one another?**
	- **Shared Memory with Semaphores, monitors, etc…**
	- **File System**
	- **Pipes (1-way communication)**
	- **"Remote" procedure call (2-way communication)**
- **RPC's can be used to communicate between address spaces on different machines or the same machine**
	- **Services can be run wherever it's most appropriate**
	- **Access to local and remote services looks the same**
- **Examples of modern RPC systems:**
	- **CORBA (Common Object Request Broker Architecture)**
	- **DCOM (Distributed COM)**
	- **RMI (Java Remote Method Invocation)**

# **Microkernel operating systems**

• **Example: split kernel into application-level servers.** – **File system looks remote, even though on same machine**

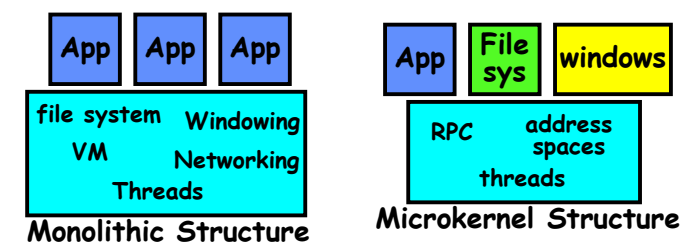

- **Why split the OS into separate domains?**
	- **Fault isolation: bugs are more isolated (build a firewall)**
	- **Enforces modularity: allows incremental upgrades of pieces of software (client or server)**
	- **Location transparent: service can be local or remote**
		- » **For example in the X windowing system: Each X client can be on a separate machine from X server; Neither has to run on the machine with the frame buffer.**

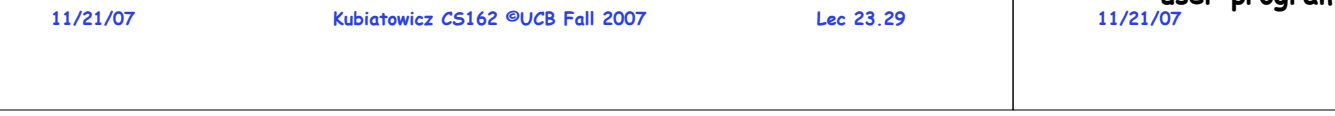

# **Conclusion**

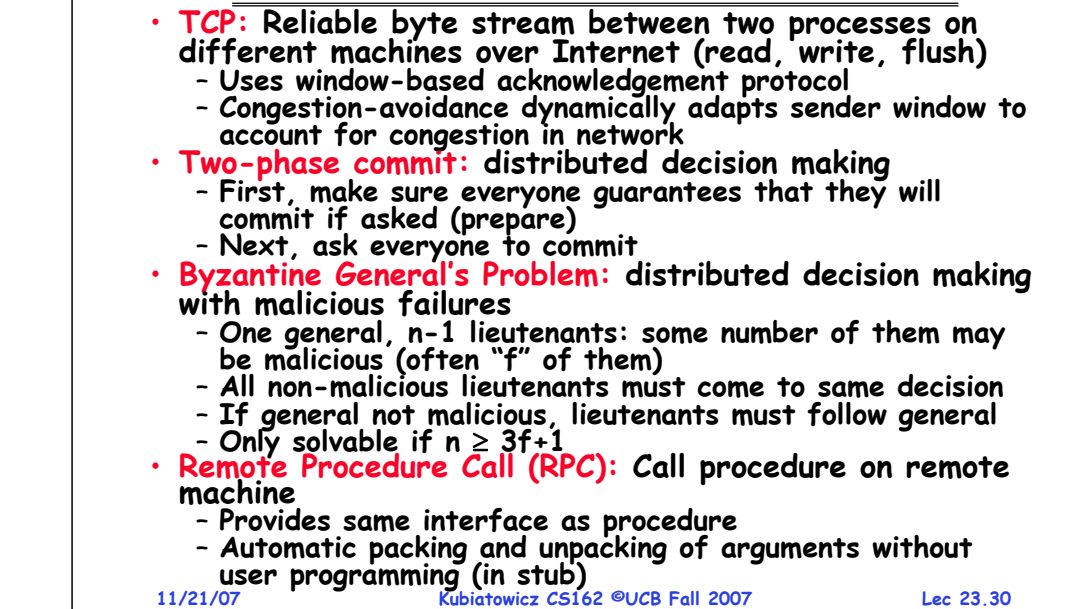